# **Adobe®  Photoshop® CS3**

Create powerful images with the professional standard

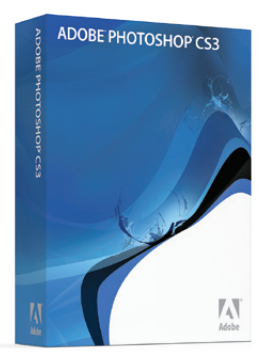

# **Product overview**

Adobe Photoshop CS3 software accelerates your path from imagination to imagery with a wealth of productivity and workflow enhancements, unrivaled editing power, and breakthrough compositing capabilities.

# **Work more productively**

## **Efficient and flexible work environment**

#### ➤ **Streamlined interface and palette management**

Maximize screen space for editing while keeping essential tools accessible. Palettes are now arranged in convenient, self-adjusting docks that can be widened to full size or narrowed to icons or even a thin, self-revealing strip at the edge of your monitor.

#### ➤ **Faster, more flexible asset management with Adobe Bridge CS3**

Organize and manage images more efficiently with Adobe Bridge CS3 software, which now delivers improved performance, a Filter panel for easier searching, the ability to group multiple images under a single thumbnail, the Loupe tool, offline image browsing, and more.

#### **Custom menus, shortcuts, and workspaces**

Set up and save custom menus, keyboard shortcuts, and workspaces for quick access to what you need.

#### **Streamlined workflow**

## ➤ **Better raw image processing**

Process raw images with increased speed and superior conversion quality using the Adobe Photoshop Camera Raw plug-in, which now adds support for JPEG and TIFF formats; new tools including Fill Light and Dust Busting; compatibility with Adobe Photoshop Lightroom™ software; and support for over 150 camera models.

## ➤ **Enhanced PDF support**

Work more easily with Adobe PDF-based content. Precisely control the size of PDF pages opened in Photoshop; add security controls and metadata, such as copyright and exposure details, to images within PDF presentations; and create a richer image display in PDF presentations and documents.

#### ➤ **Adobe Photoshop Lightroom support**

Jump from Photoshop Lightroom software to Photoshop CS3 in one click for advanced editing of your digital photos. Lightroom (sold separately) offers an efficient, powerful way to import, manage, and present large volumes of digital images.

## ➤ **Improved printing experience**

Experience better control over print quality with color management, a larger print preview window, and more controls in one place so you can print in fewer steps. Improved printing controls, co-developed by Adobe and HP, make printing easier and more predictable, and streamline setup options via integration with select printers from HP, Epson, and Canon.\*

#### ➤ **Presets**

Make sophisticated color adjustments automatically with one-click presets in Curves, the Channel Mixer, and the new Black and White conversion dialog box.

#### ➤ **Peak performance**

Experience native performance on Intel® and PowerPC® based Macintosh computers, and on Microsoft® Windows® XP and Windows Vista™ systems.

#### **Automated production**

Automate common production tasks in a variety of ways. Set up event-based scripts, record a series of steps as an Action for efficient batch processing, and design repetitive graphics faster with Variables.

## **History palette and Edit History log**

Undo and redo any set of editing steps in an open image with the History palette, and automatically track all editing steps within your files with the Edit History log. Export steps to a text file or save them as part of image metadata for easier documentation of your work, file audits, and more.

#### **Wide range of supported formats**

Import and export a wide range of file formats, including PSD, BMP, Cineon, JPEG, JPEG2000, OpenEXR, PNG, Targa, and TIFF.

#### ➤ **Adobe Device Central CS3**

Create compelling mobile content, such as wallpapers and screensavers, and then visually preview how it will render on mobile devices using the built-in Adobe Device Central CS3. Tune your designs for mobile screen sizes and lighting conditions.

#### ➤ **Zoomify export for high-resolution web display**

Take advantage of Adobe Flash® and Zoomify technology to export high-resolution images to the web for viewing through Adobe Flash Player software. Flash Player displays your image quickly and efficiently, letting viewers zoom in on details with minimal delay.

## ➤ **Third-party solutions and resources**

Take advantage of a wealth of additional resources—including software plug-ins, books, and training—from the longstanding community of expert Photoshop developers, authors, and trainers.

# **Edit with unrivaled power**

## **Nondestructive editing**

## ➤ **Smart Filters**

Add, adjust, and remove filters from an image without having to resave the image or start over to preserve quality. Nondestructive Smart Filters allow you to visualize changes without altering original pixel data.

#### **Smart Objects**

Perform nondestructive scaling, rotating, and warping of raster and vector graphics with Smart Objects. Even preserve the editability of vector data from Adobe Illustrator® software.

## **Professional color and tone control**

#### ➤ **Color-correction enhancements**

Take advantage of precision color correction made faster and easier. Brightness/ Contrast now provides better results from the same intuitive interface, and enhanced Curves controls let you make automatic adjustments with included presets or those you create; convert to black-and-white with point sliders; and use a histogram, color channel lines, and a clipping preview.

#### ➤ **Black-and-white conversion**

Easily convert color images to rich black-and-white and adjust tonal values and tints with a new tool. Experiment with the included black-and-white presets, or create and save your own custom presets to achieve the best results.

#### ➤ **Improved Channel Mixer**

Take advantage of new functionality and a host of presets that make the Channel Mixer easier to use for black-and-white conversion.

#### ➤ **Enhanced 32-bit high dynamic range (HDR) support**

Create and edit 32-bit images and combine multiple exposures into a single, 32-bit image that preserves the full range of a scene—from the deepest shadows to the brightest highlights. New image processing and alignment algorithms deliver superior results.

#### **Intelligent image editing and enhancement**

### ➤ **More powerful cloning and healing tools**

Experience greater control when retouching images with cloning tools and the Healing Brush. See source pixels under your tool or brush for more precise positioning; preview changes to source content live; and set multiple source points, scale, and rotate in the new Clone Source palette.

#### **Rich painting and drawing toolset**

Create or modify images with a wide assortment of professional, fully customizable paint settings, artistic brushes, and drawing tools.

#### ➤ **Enhanced Vanishing Point**

Take perspective-based editing to a new level with the enhanced Vanishing Point, which lets you create multiple planes in an image, connect them at any angle, and then wrap graphics, text, and images around them to create packaging mock-ups and more.

# **Composite with breakthrough tools**

## **Easy compositing and selecting**

### ➤ **Advanced compositing**

Create more accurate composites by automatically aligning multiple Photoshop layers or images based on similar content. The Auto-align Layers command quickly analyzes details and moves, rotates, or warps layers to align them perfectly, and the Auto-blend Layers command blends the color and shading to create a smooth, editable result.

### ➤ **Improved Photomerge® technology**

Take advantage of refined Photomerge technology, which uses new layer-alignment and layer-blending capabilities to let you automatically stitch horizontal or vertical photos into seamless panoramas.

#### ➤ **Quick Selection and Refine Edge tools**

Make selections in a snap. Loosely draw on an image area, and the Quick Selection tool automatically completes the selection for you. Then fine-tune your selections with the Refine Edge tool.

#### **Flexible layers**

Composite images, text, and effects on hundreds of layers for extraordinarily sophisticated results. Organize layers with up to five levels of nesting, and save in different combinations as Layer Comps.

\* Visit *www.adobe.com/go/photoshop\_printers* to see a current list of compatible printers.

**Adobe Systems Incorporated** 345 Park Avenue San Jose, CA 95110-2704 USA *www.adobe.com*

Adobe, the Adobe logo, Flash, Illustrator, Lightrorom, Photomerge, and<br>Photoshop are either registered trademarks or trademarks of Adobe Systems<br>Incorporated in the United States and/or other countries. Macintosh is a<br>trad

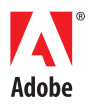